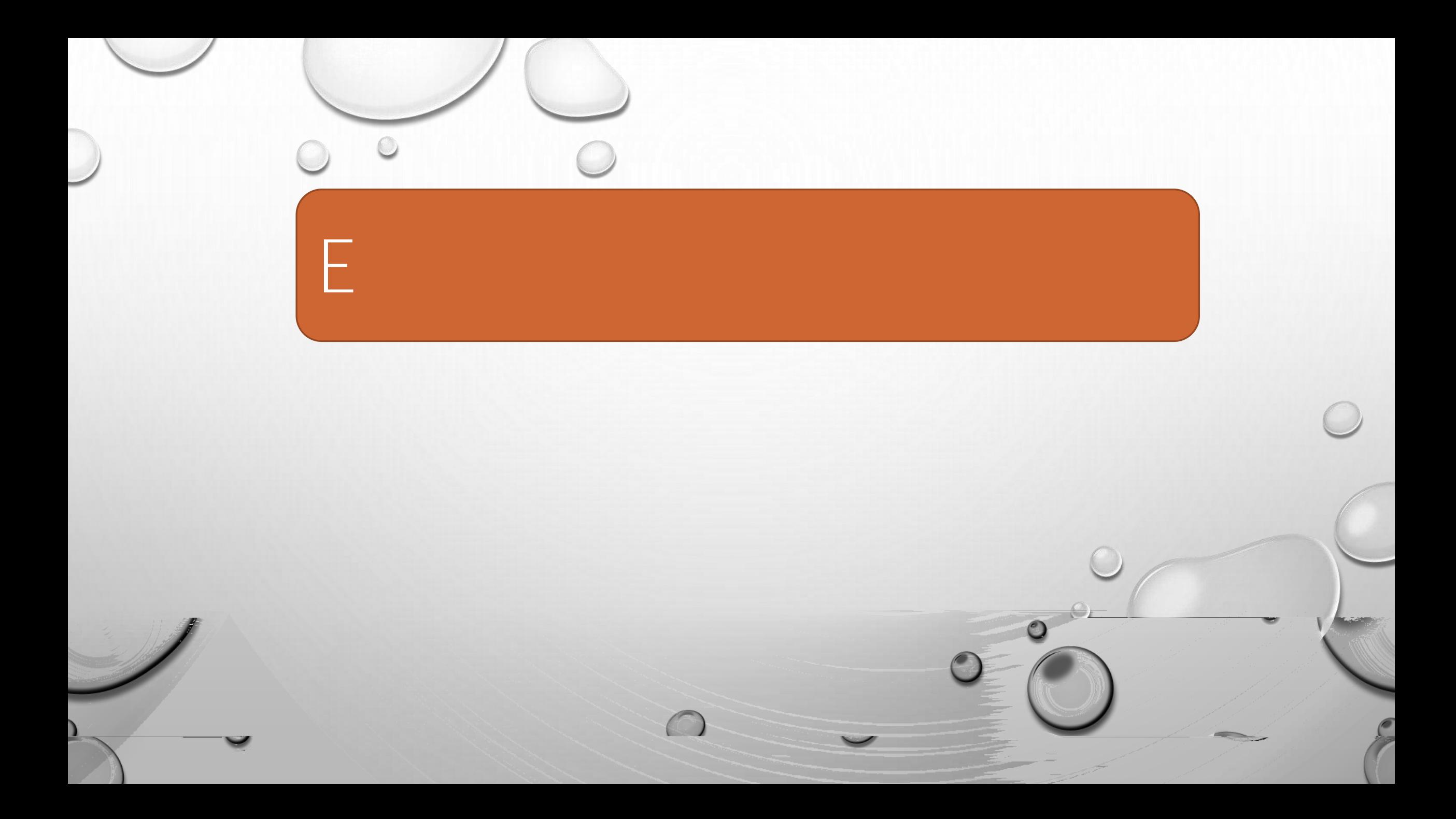

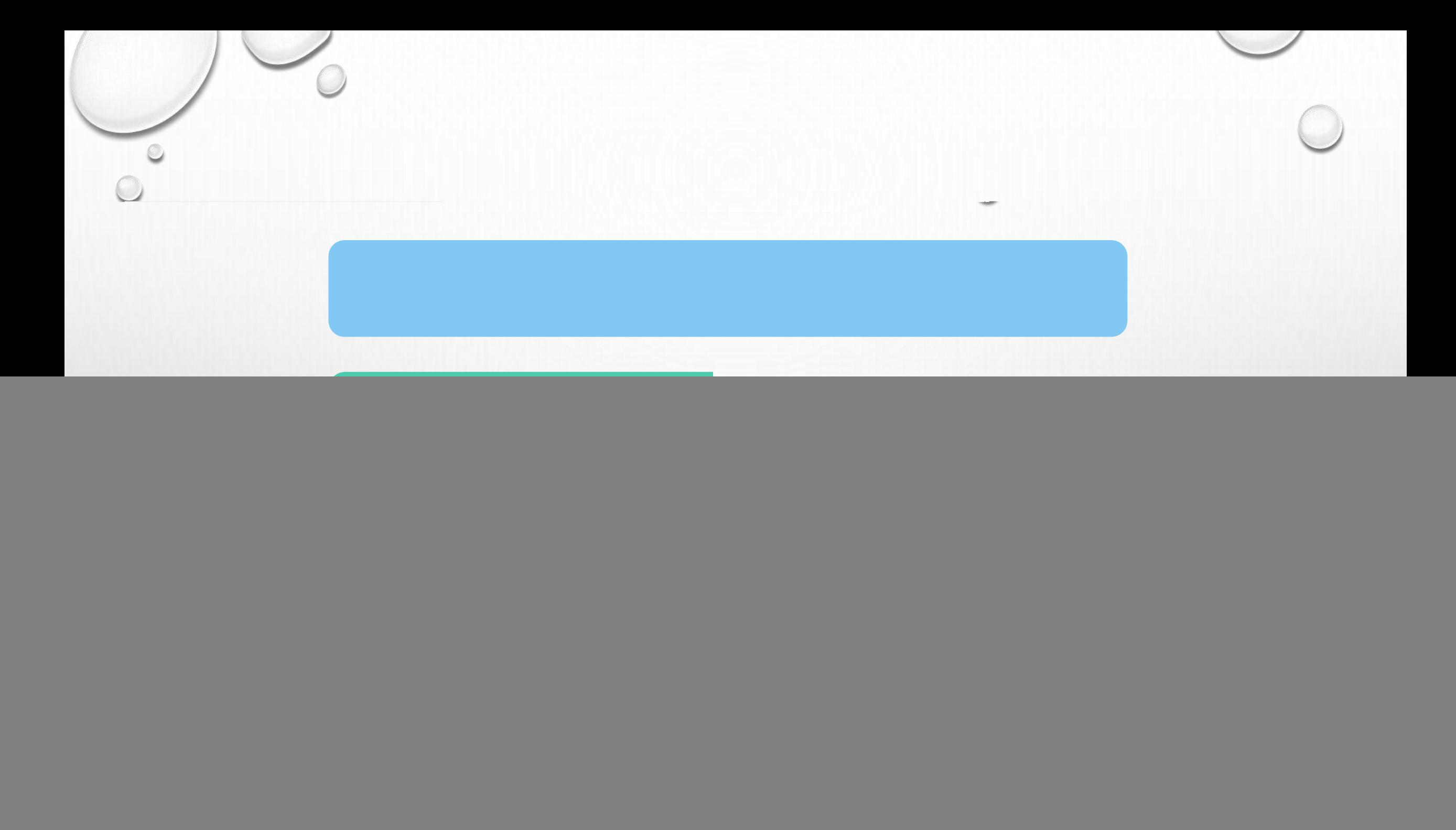

![](_page_2_Picture_0.jpeg)

![](_page_2_Picture_1.jpeg)

ill 全国

 $\cdots$ 

**TALL I** 

Q

![](_page_3_Figure_0.jpeg)

![](_page_4_Picture_0.jpeg)

![](_page_4_Picture_1.jpeg)

![](_page_4_Picture_2.jpeg)

![](_page_4_Figure_3.jpeg)

![](_page_5_Figure_0.jpeg)

**ALL** 

 $\mathbb{Z} \setminus \mathbb{Z}$ 

 $\mathcal{L}$ 

 $\boldsymbol{\eta}$ 

 $\bigcirc$ 

 $\Omega$ 

![](_page_5_Figure_1.jpeg)

![](_page_6_Picture_21.jpeg)

![](_page_6_Picture_22.jpeg)

 $\circ$   $\circ$ 

![](_page_6_Picture_23.jpeg)

![](_page_7_Figure_0.jpeg)

![](_page_8_Figure_0.jpeg)

![](_page_9_Picture_0.jpeg)

![](_page_10_Picture_0.jpeg)

![](_page_11_Figure_0.jpeg)

![](_page_12_Picture_55.jpeg)

81 **SELL**   $\overline{1}$ 

![](_page_12_Picture_56.jpeg)

**B <sup>6</sup>HD 全.65%** 

 $=$ 

 $\Rightarrow$ 

上传理赔资料

![](_page_13_Figure_0.jpeg)

 $\bullet$ 

- 例如3张收据需写"3-1 3-2 3-3"
- $"$   $2019$   $10$   $29$   $3-1"$

![](_page_14_Picture_48.jpeg)

**ALL** 

 $\overline{1}$ 

 $\bullet$ 

![](_page_14_Figure_1.jpeg)

理赔服务号: 20191100009000052177

您的理赔申请资料已经上传完毕, 我公司将尽快 审核您提交的资料,如需您提交纸质理赔申请资 料, 我公司将通过短信通知您。

![](_page_14_Picture_4.jpeg)

![](_page_15_Figure_0.jpeg)

![](_page_16_Picture_0.jpeg)

![](_page_17_Picture_0.jpeg)